# **HE FINAL COUNTDOWN** ファイナル・カウントダウン

by J. Tempest

Copyright © 1986 by SEVEN DOORS MUSIC/EMI MUSIC PUBLISHING (SWEDEN) AB<br>Rights for Japan assigned to TOSHIBA-EMI MUSIC PUBLISHING CO., LTD.

#### ■この曲のポイント

<u>ು</u>

GUITAR: バッキングは2本のギターから成っている。ギターIはI6ビート・ピッキン グによるリズミカルなパターンを、またギターIIは、ほとんどが白玉によるプレイだ。 ギターIの「一」はカッティングの要領で力強くストローク。ギターIIのほうは、コー ドがきれいに鳴るような音色設定を。なおソロにはかなりハイ・スピードのフレーズが 出てくるので、正確なピッキングが身についていなければ弾きこなすことはできないだ ろう。

KEYBOARD:スケールの大きなシンセ・オーケストラで始まるドラマチックなナンバ 一。曲のイメージを充分表現するためには、ツイン・キーボードで分担してプレイする

ことが望ましい。またエフェクターにも充分気を配ること。 ここ。<br>BASS:ギターとほぼユニゾンの丁丁 というパターンから成っている。 あまり重たい ノリにならないほうがよいが、しっかりした8ピートを打ち出すようにしたい。ところ どころに出てくるギターとのオクターヴ・ユニゾンもバッチリとキメよう。 DRUMS: コという16分のパスドラがポイント。このハネた感じのパスドラに対し、 ハイハットはハーフ・オープンで重さを出している。この対比を上手く出すことだ。ま たギター・ソロ直前にツー・バス(またはダブル・ペダル)による32分音符の連打があり、 聴かせどころになっているので、スムーズにできるまでくり返し練習すること。

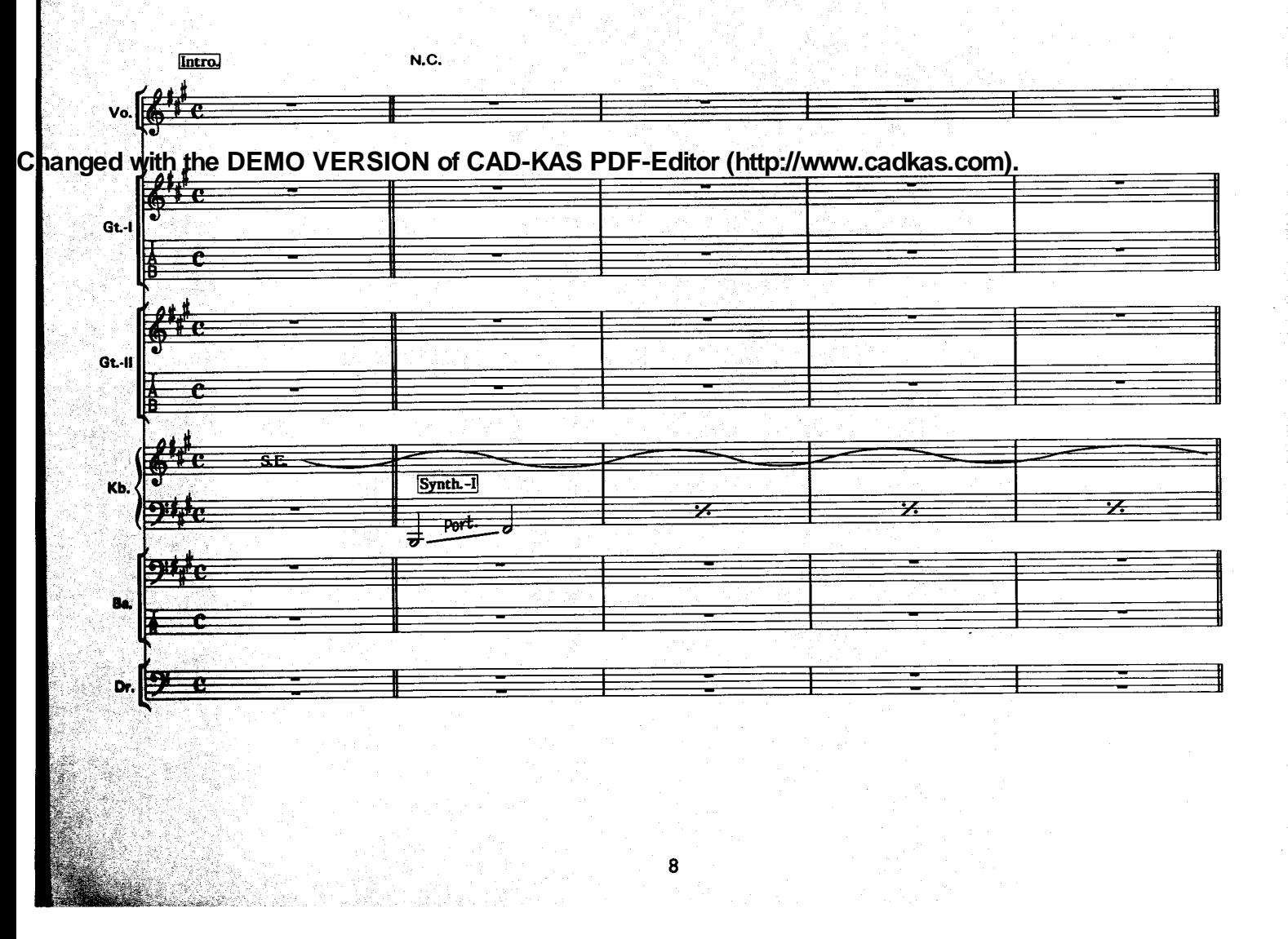

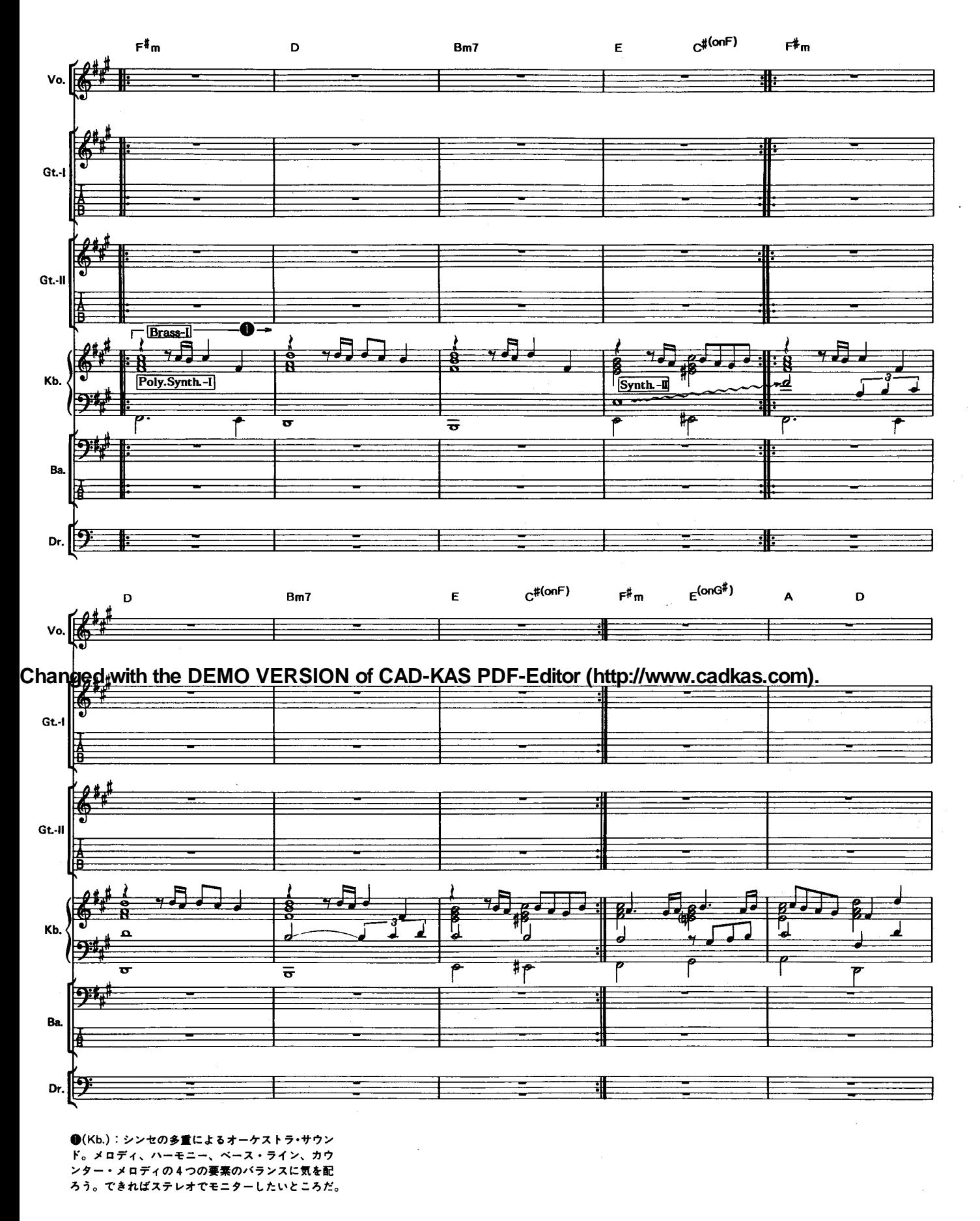

9

CONTRACTORS AND CONTRACTORS

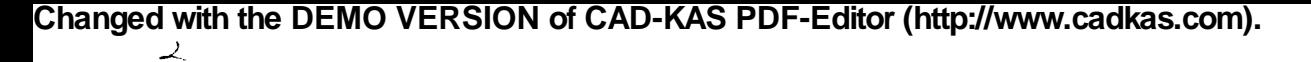

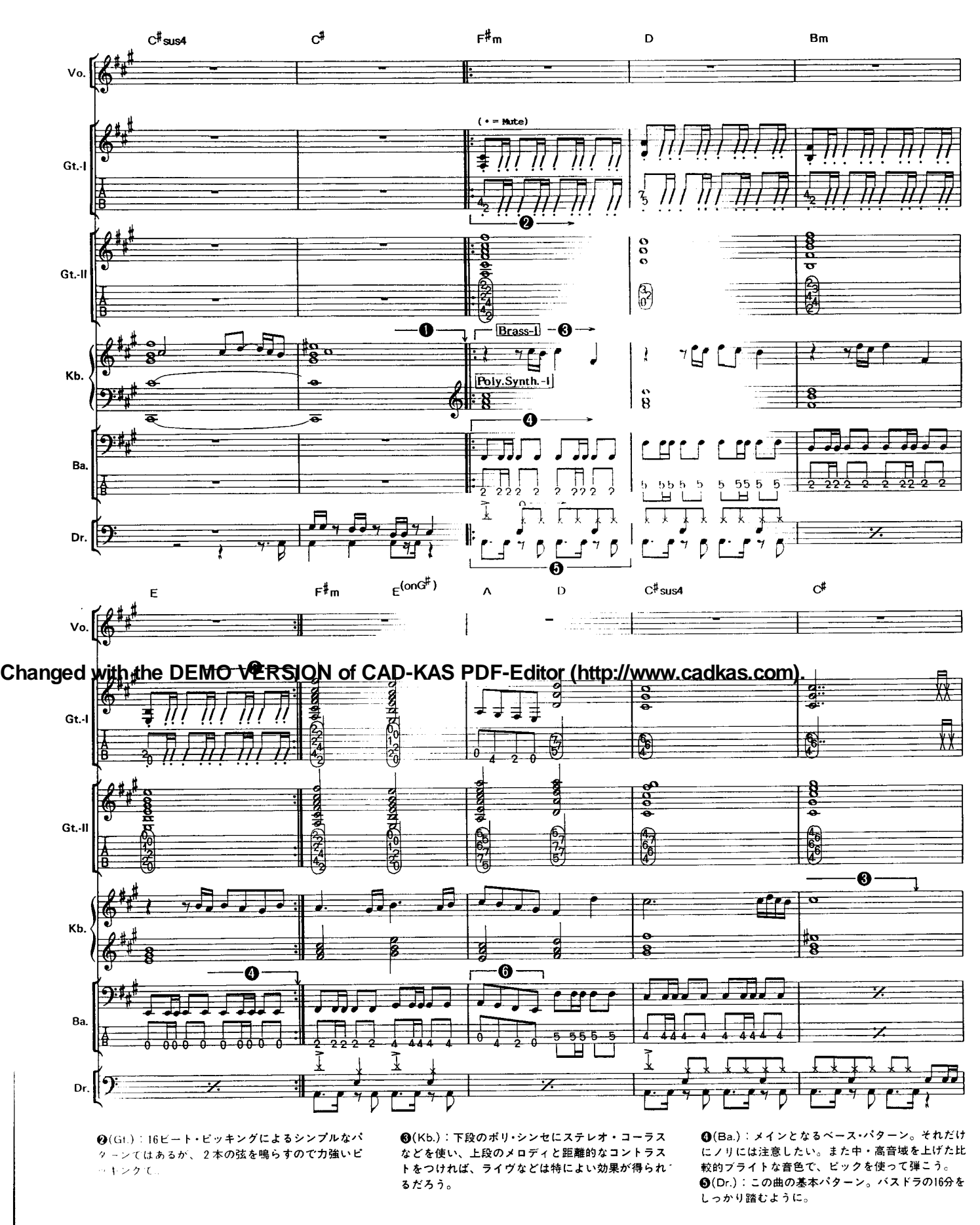

 $10$ 

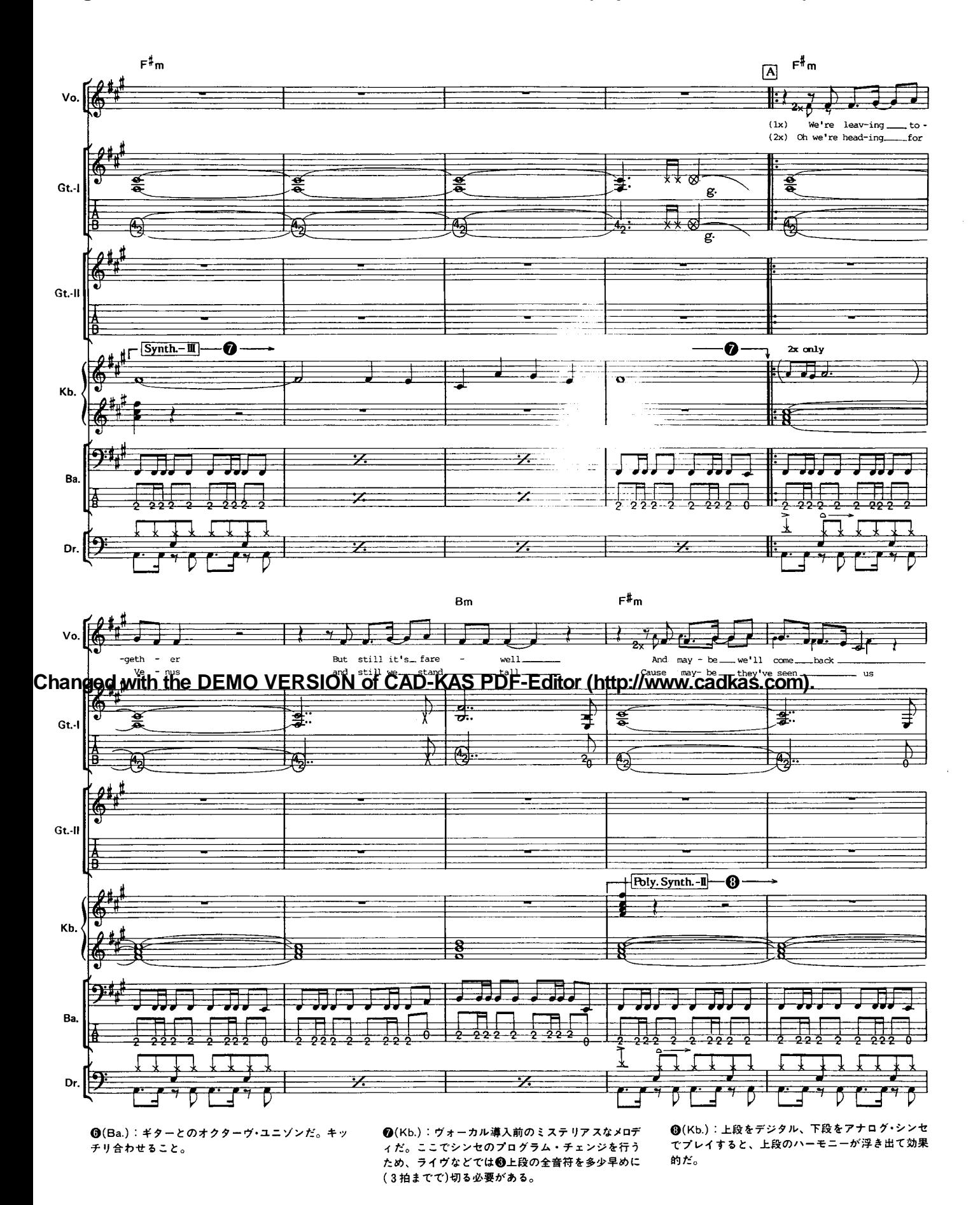

 $\overline{11}$ 

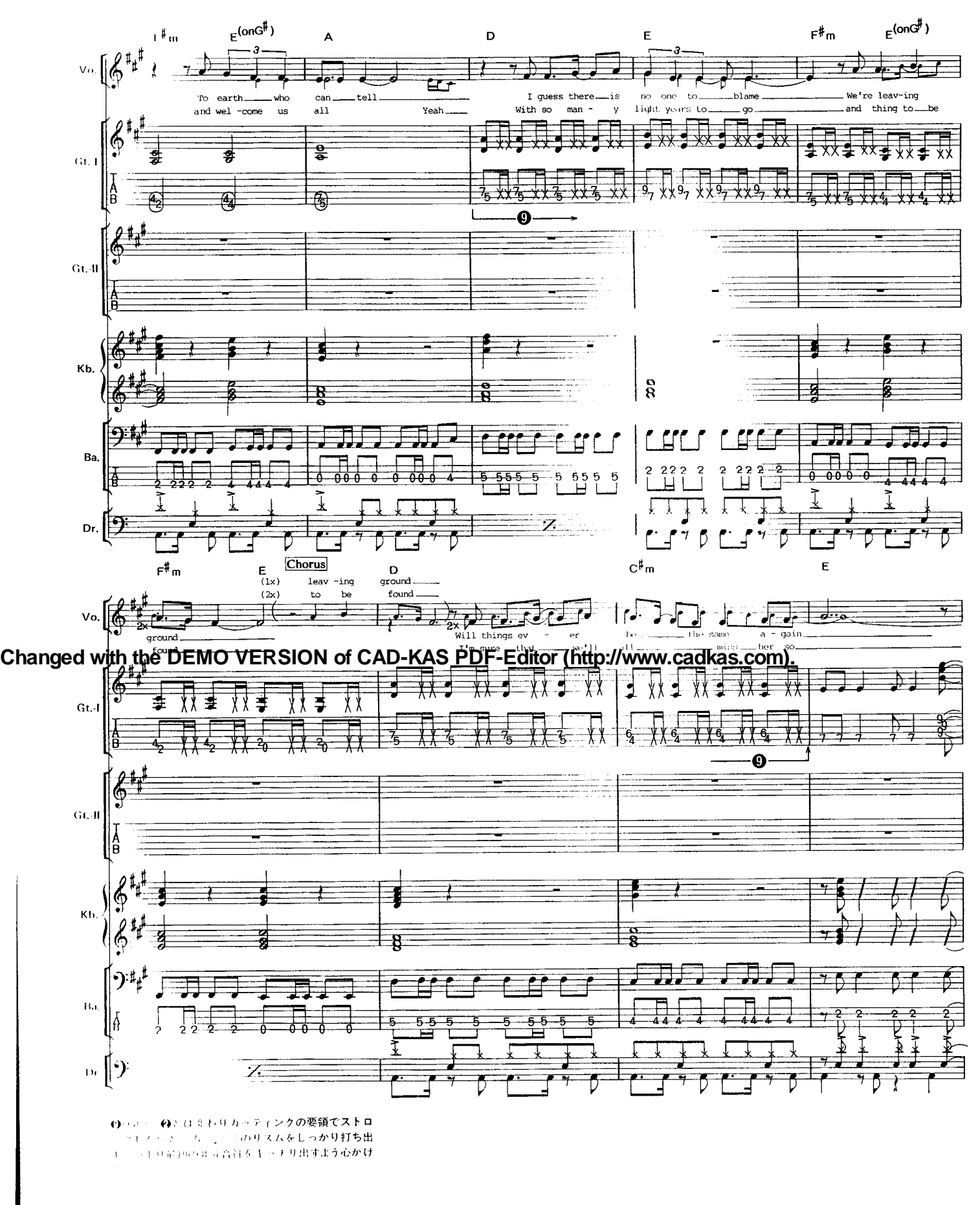

 $\overline{12}$ 

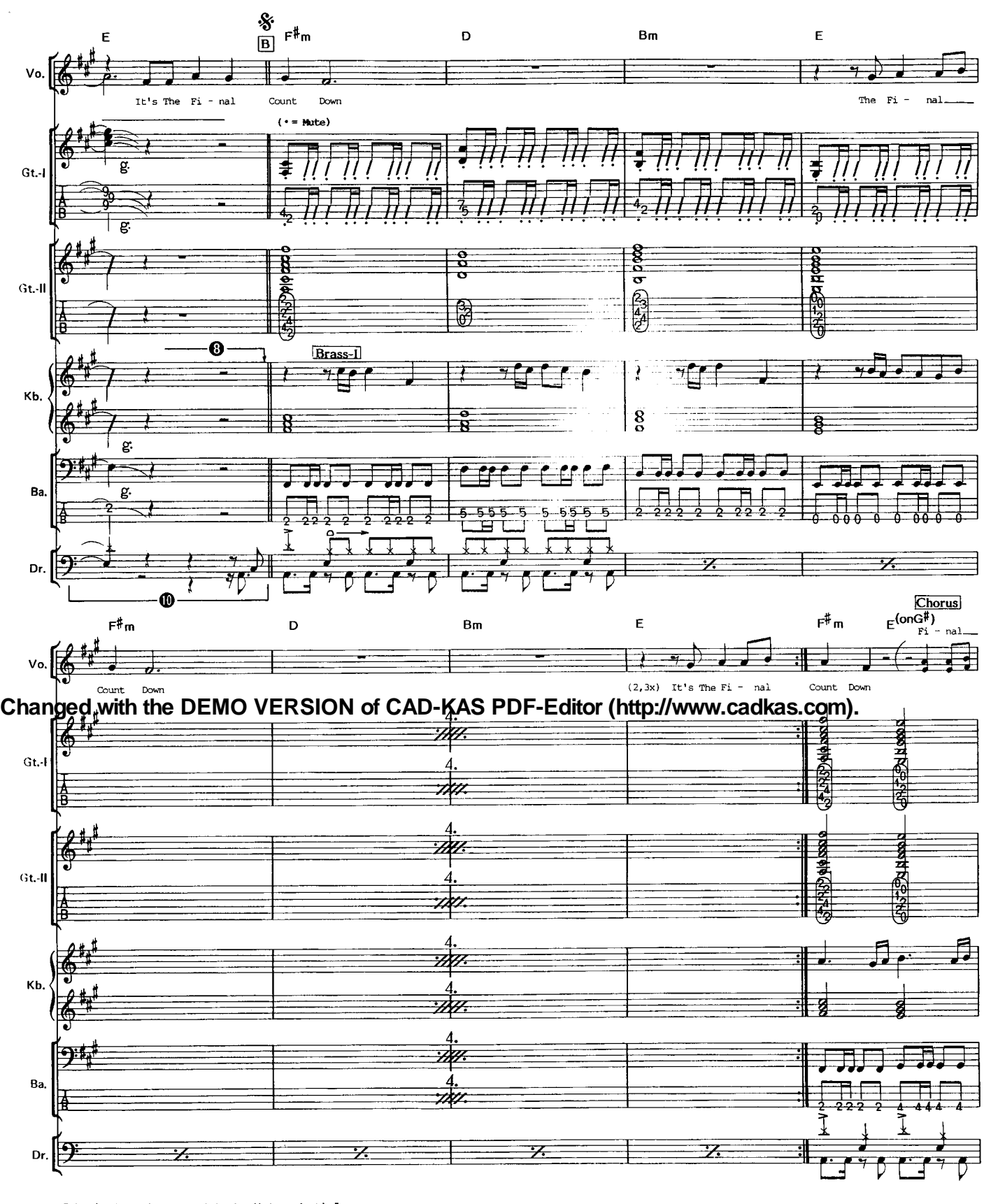

**4**(Dr.):短いブレイクのあとバスドラ、スネアと入 かないので、しっかり体でリズムを感じていること。

 $13$ 

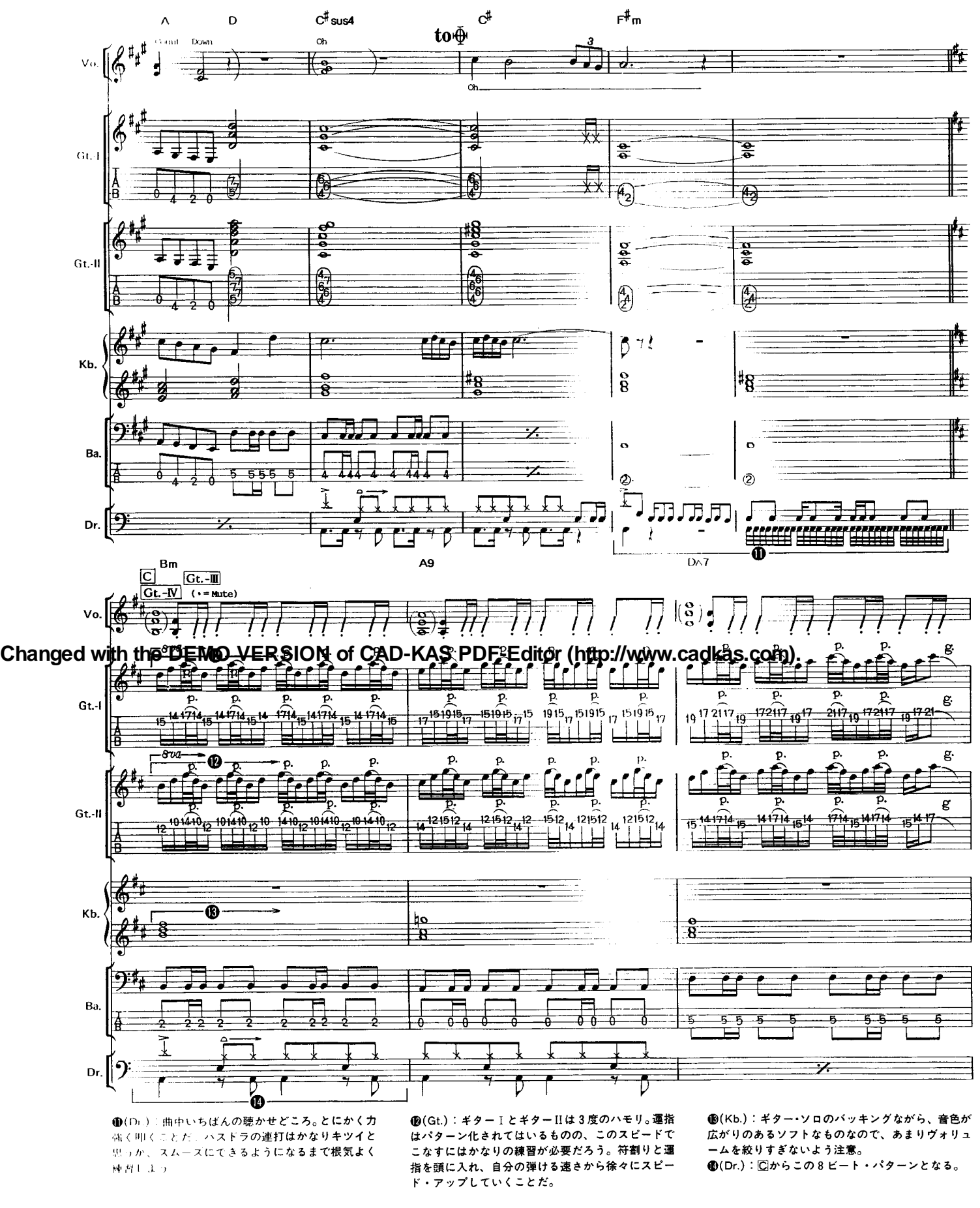

 $14$ 

 $\mathbf{I}$ 

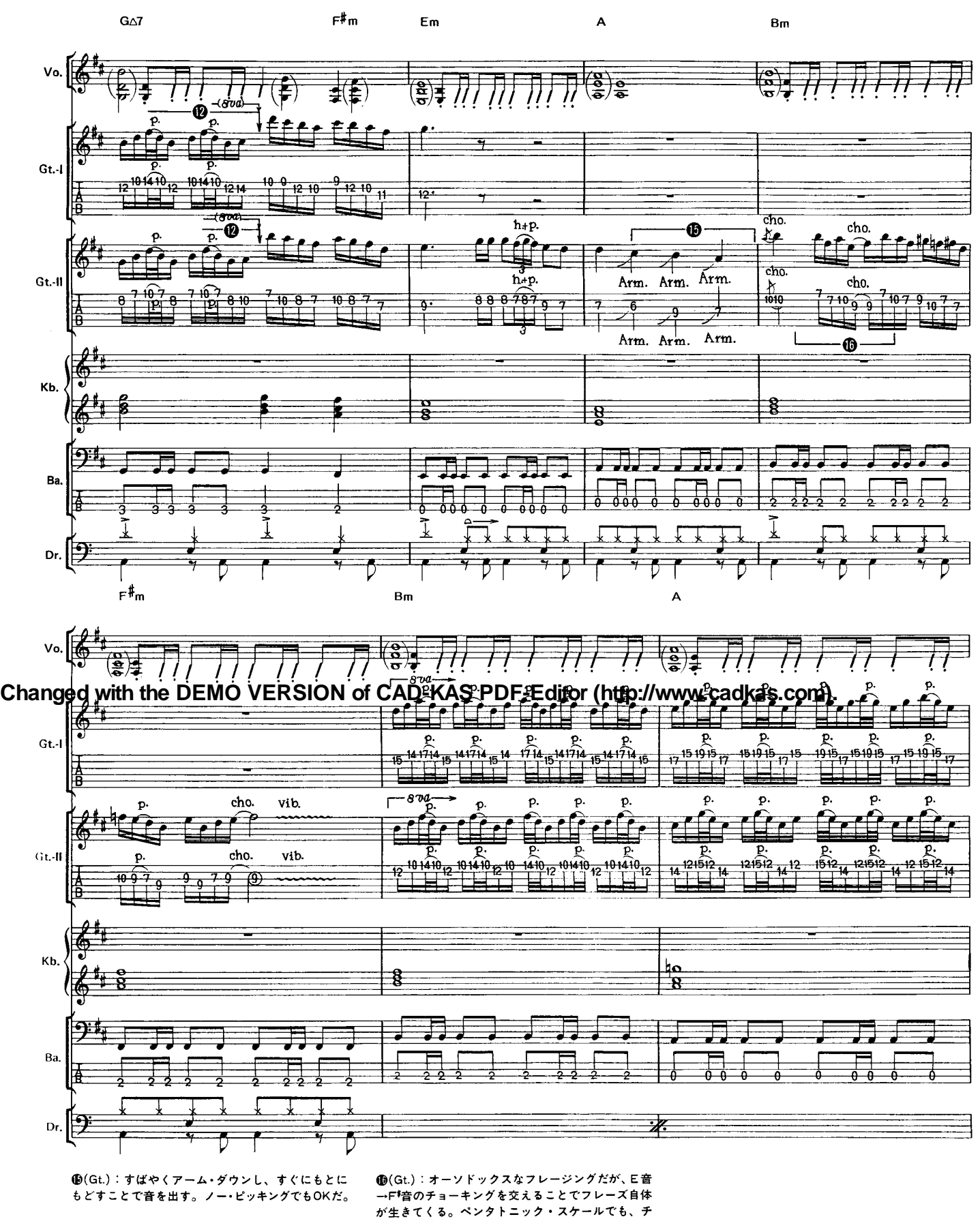

。<br>ョーキングする音や符割りを工夫することでインパ

-<br>クトのあるものにできるというよい例だ。

 $15$ 

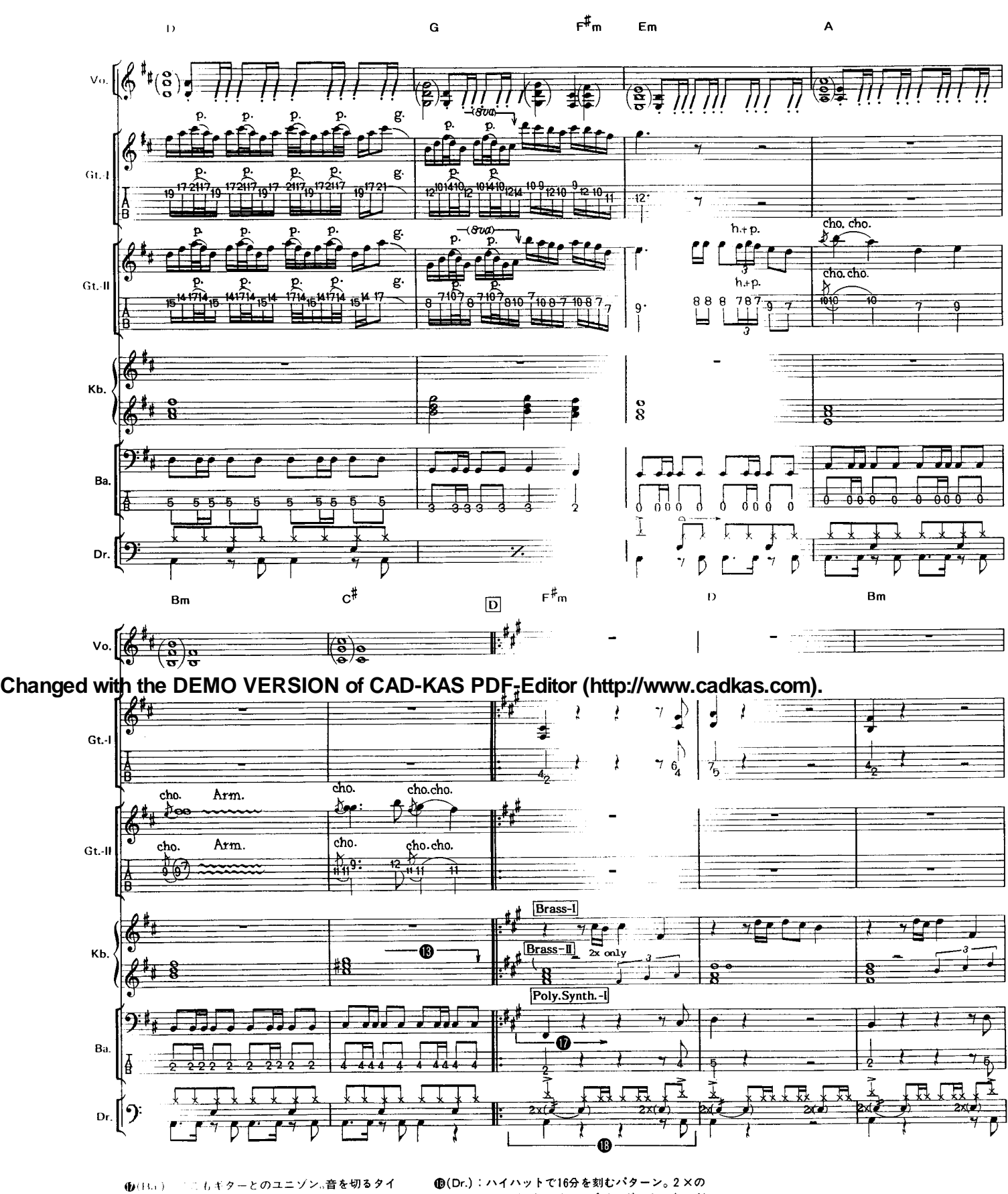

ケーてピックり合わせること。

**●(Dr.):ハイハットで16分を刻むパターン。2×の** スネアのロールはオーバー・ダビングによるものだ ろう。実際のプレイではシンバルを省略するとよい。

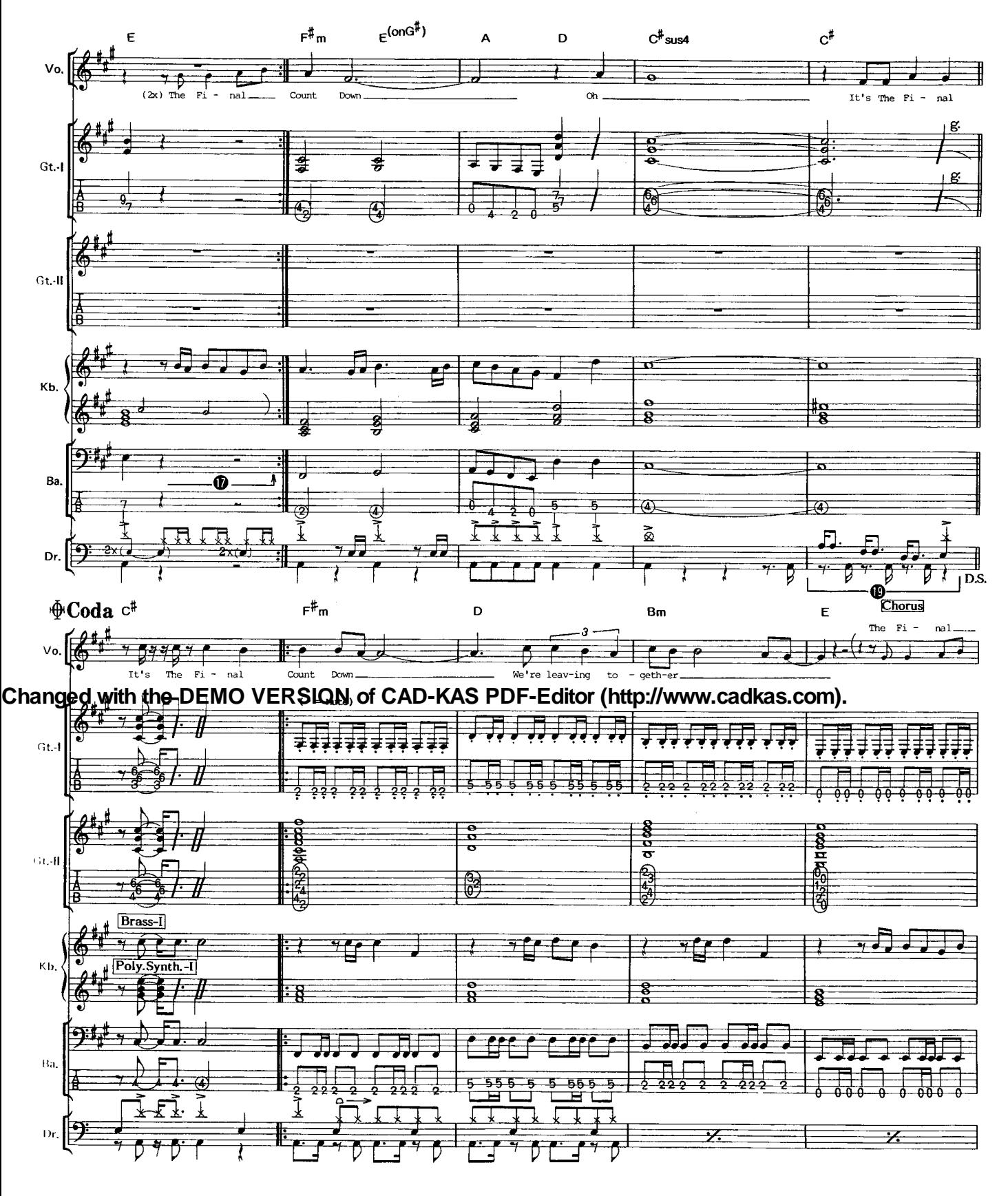

**10(Dr.):きっちりリズムの構造を把握してからトラ** イ。バスドラのタイミングに注意しよう。

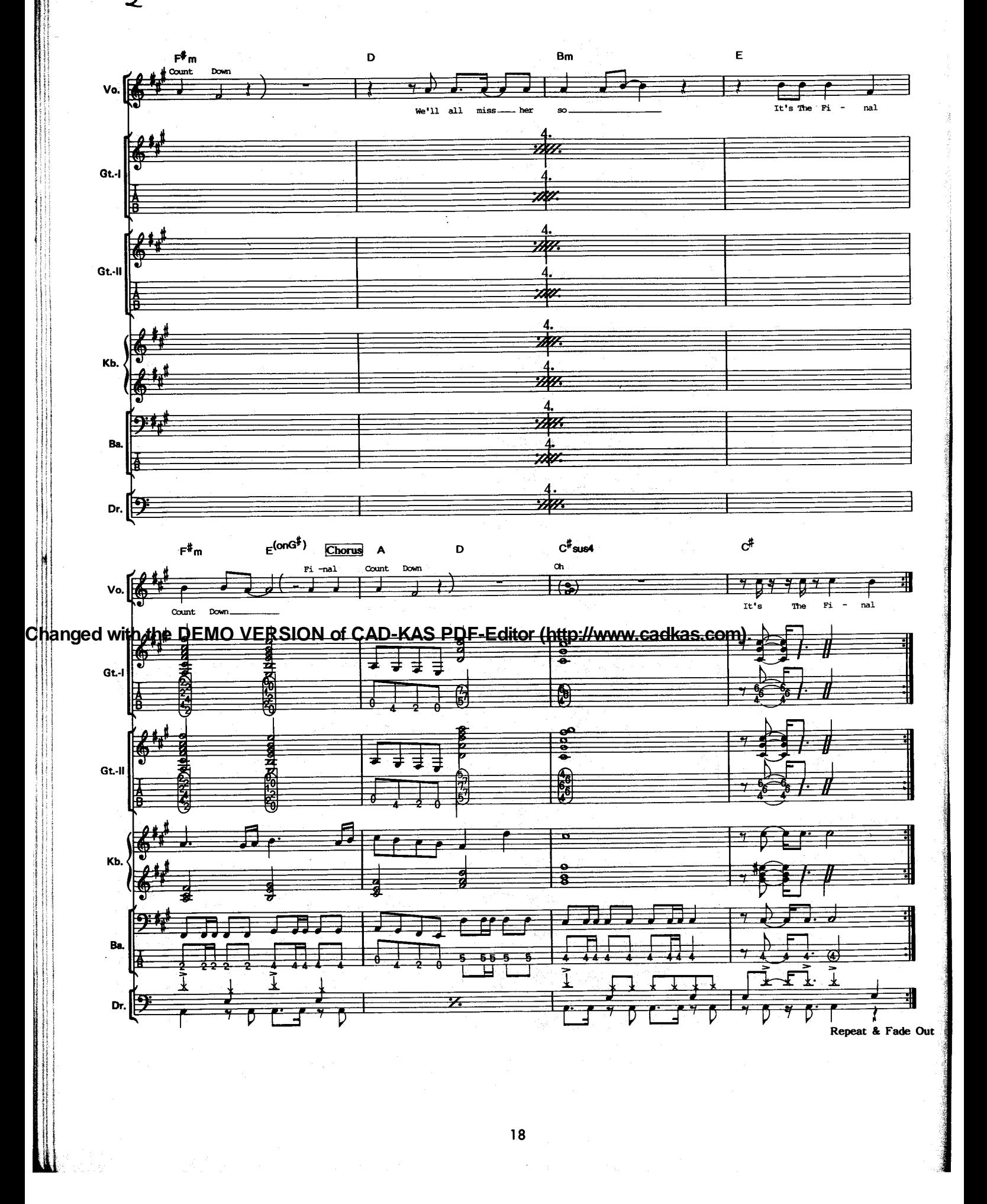